## Fractal Image Compression INF5080 Arild Berggen Presentation @ 11 May 2005

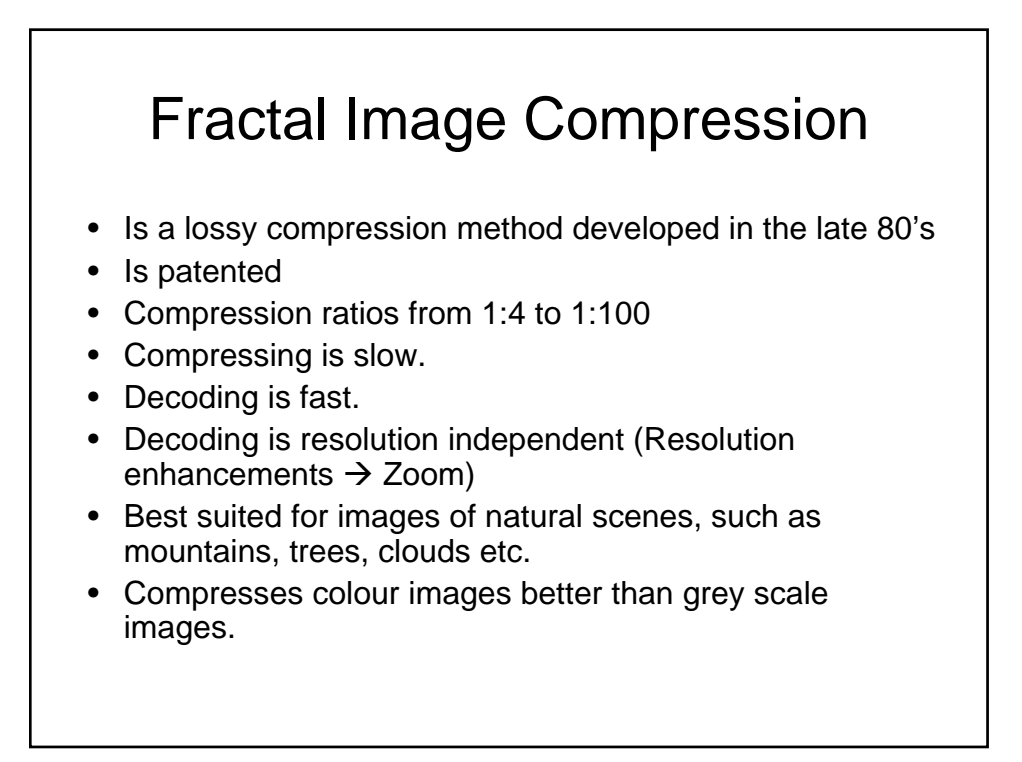

## Fractals?

- Fractal compression has nothing to do with fractals such as the infamous Mandelbrot and Julia sets.
- But it uses the same principles of iteration, and self similarity.
- The fractal in fractal compression is a (Partitioned) Iterated Function System

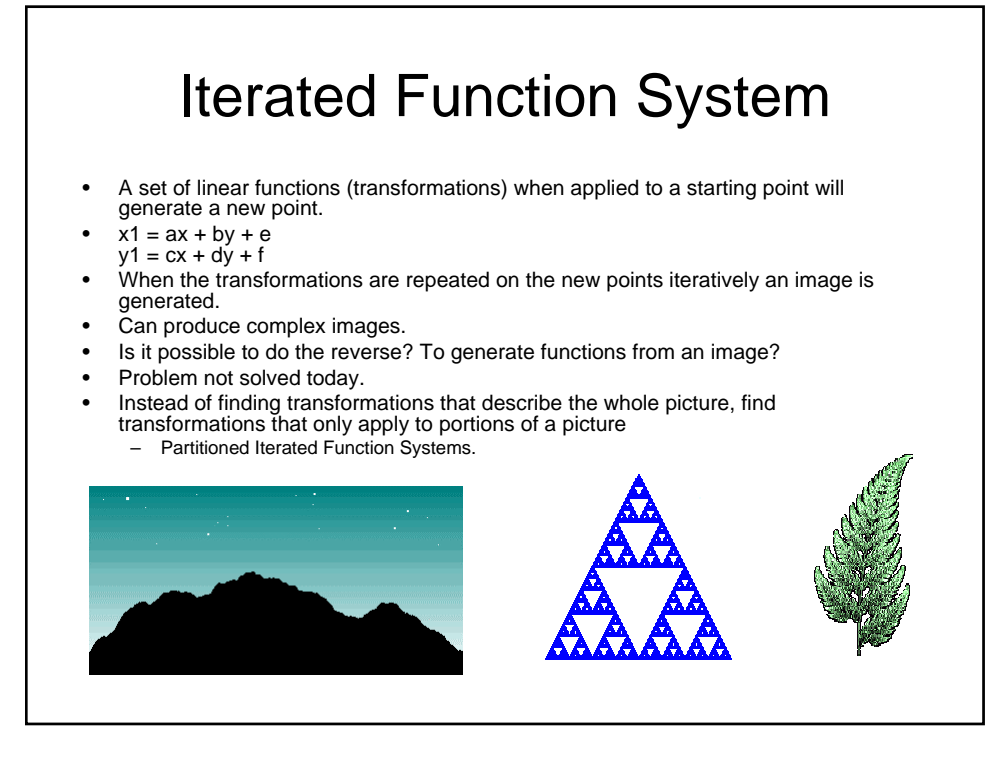

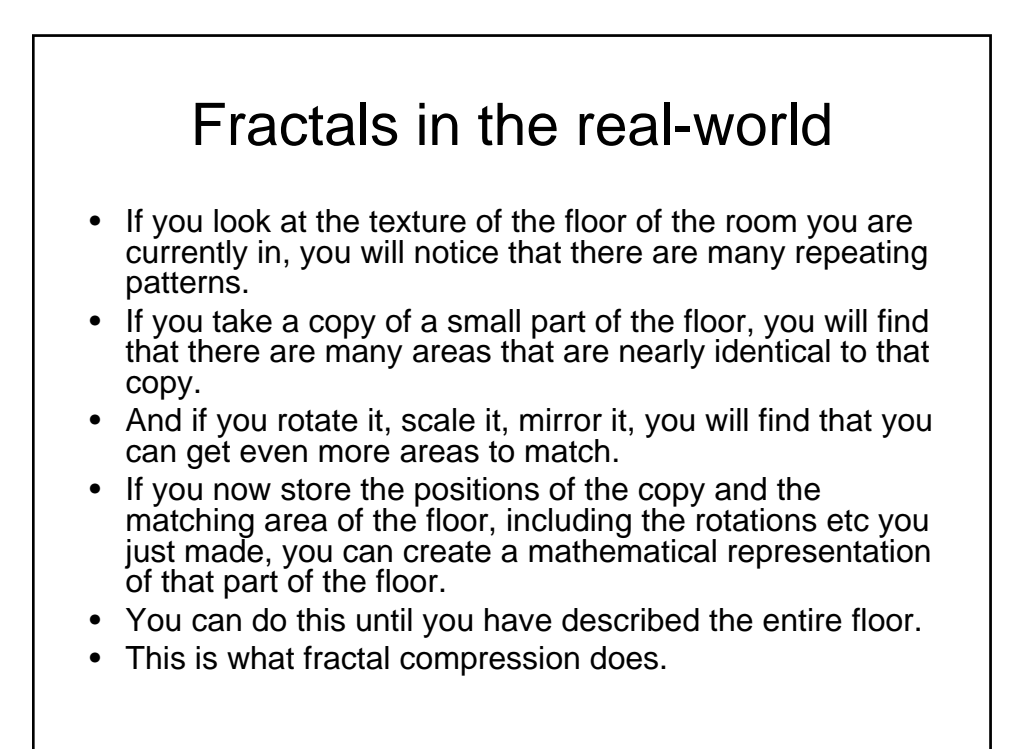

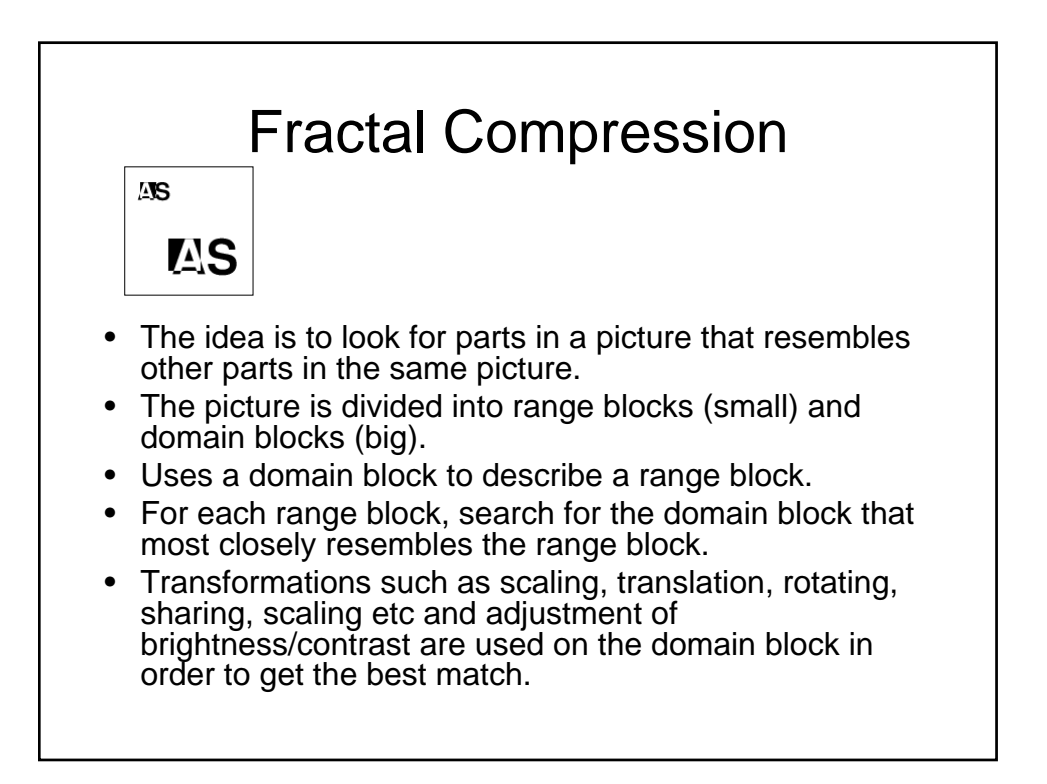

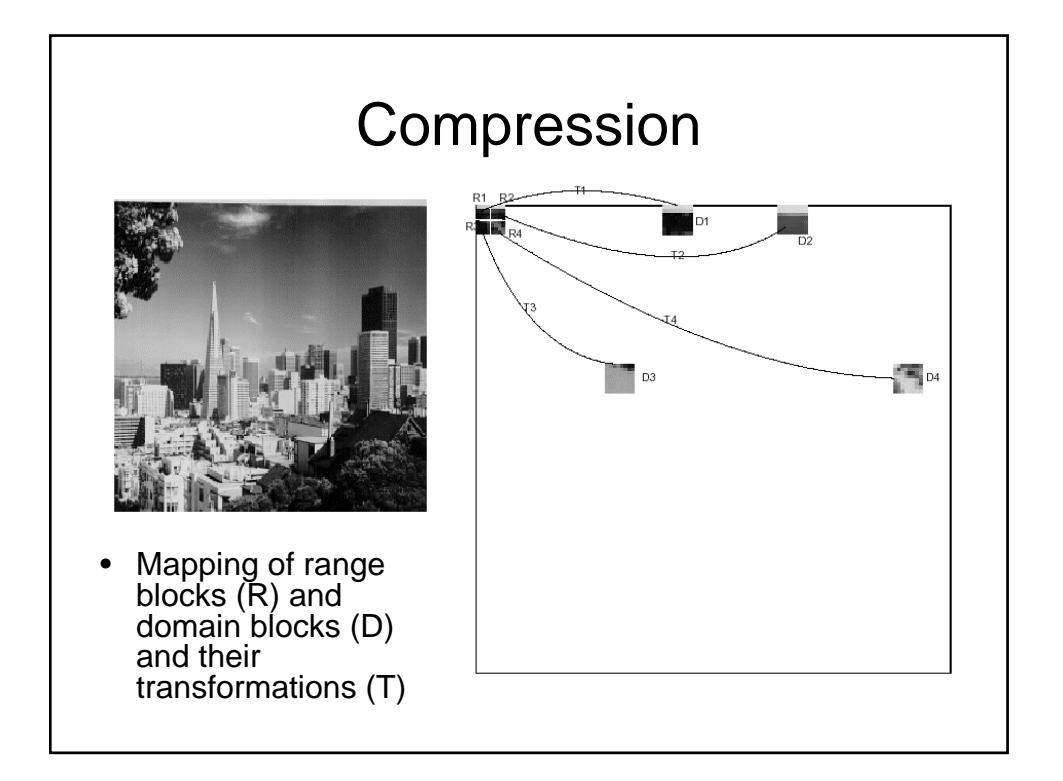

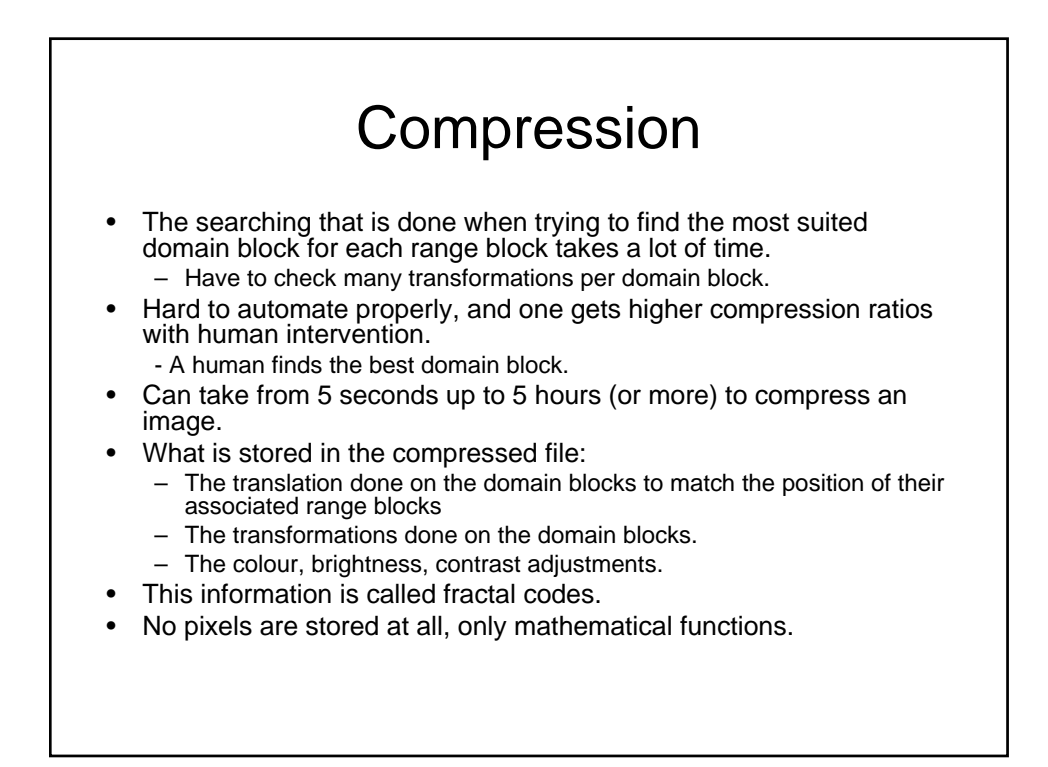

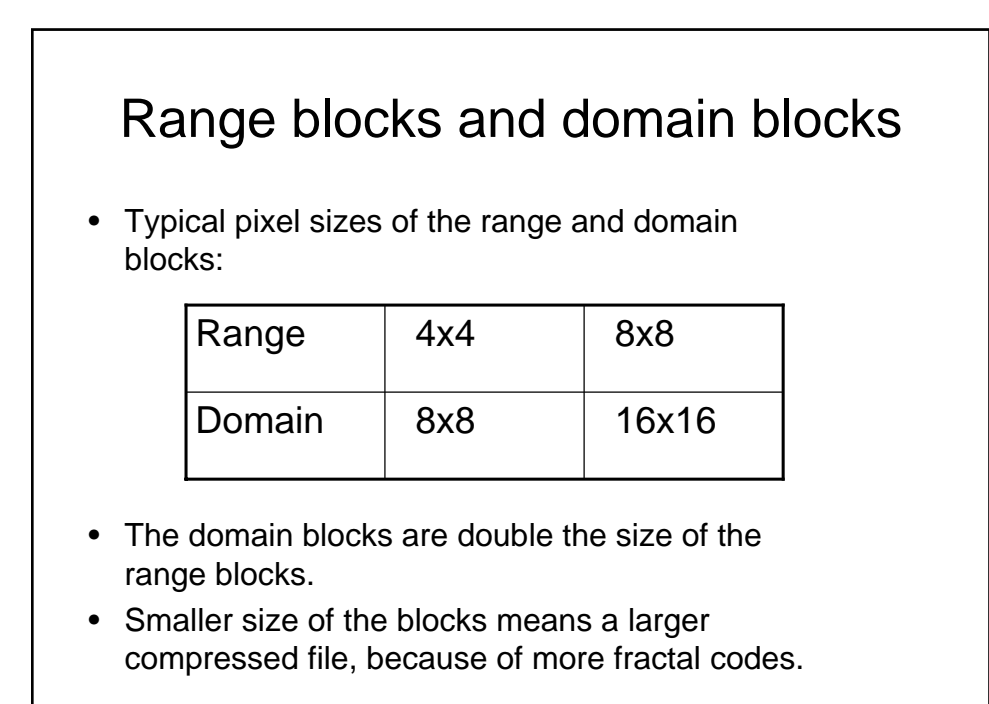

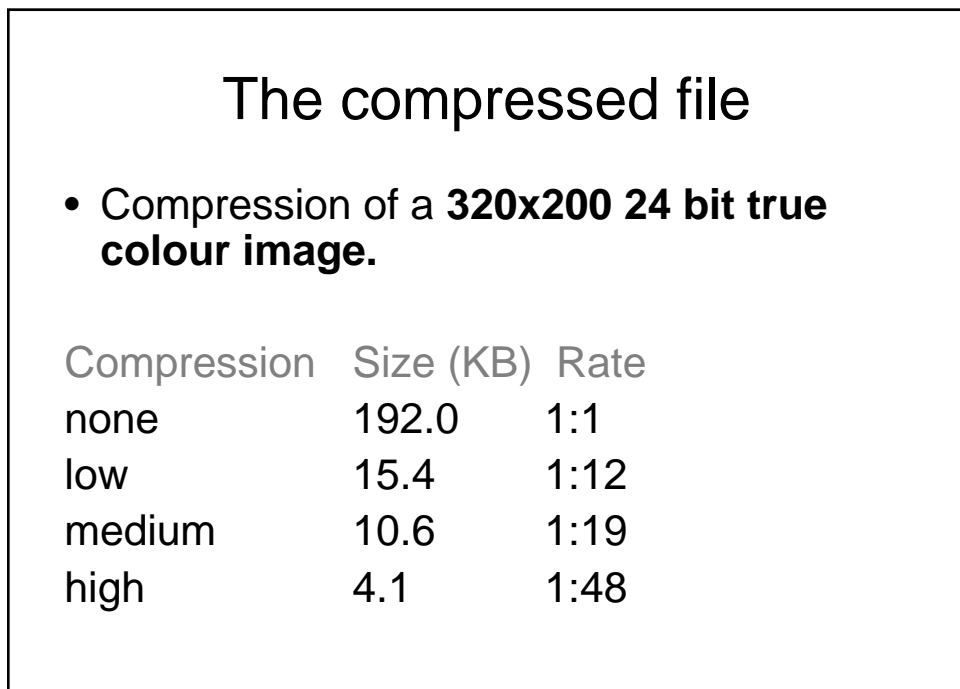

## Decompression

- Decompression is done by applying the transformations and translations described in the fractal codes on an arbitrary image (usually just a grey background) iteratively until an image is produced that looks approximately like the original.
- Easy to automate.
- Is fast.
- Number of iterations varies from 4 to 12+
- Decoding is resolution independent:
	- If a 64x64 image was compressed, it can be decompressed to any size (e.g. 128x128) without as much loss in quality as for a normal zoom.

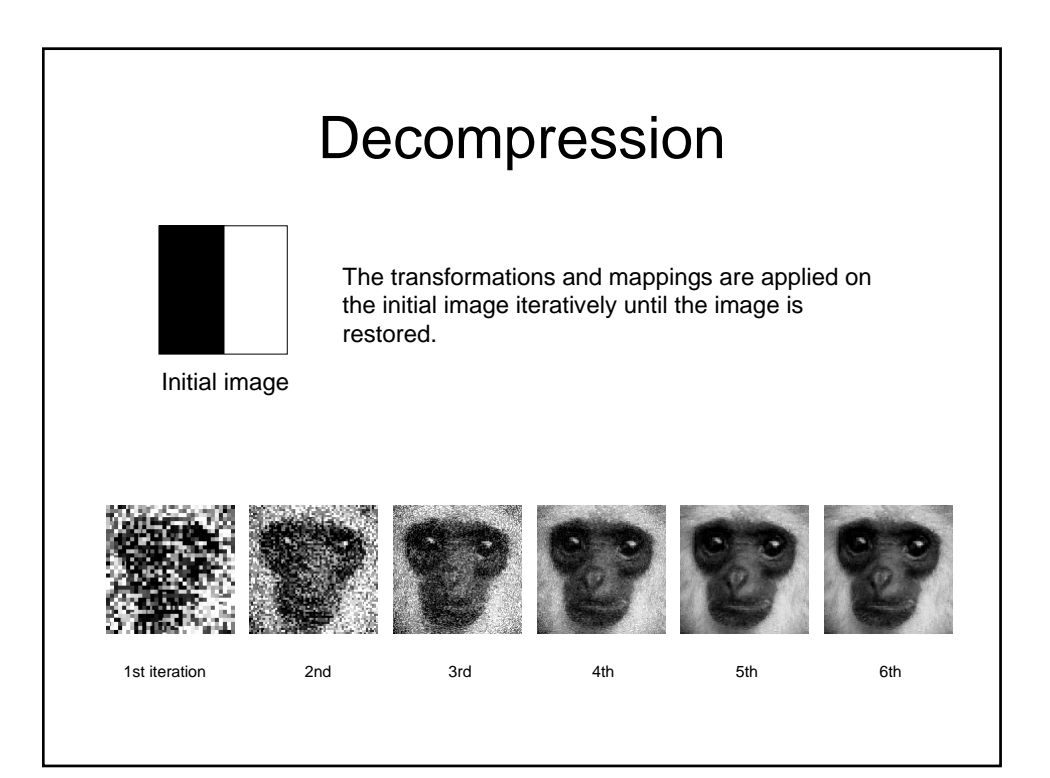

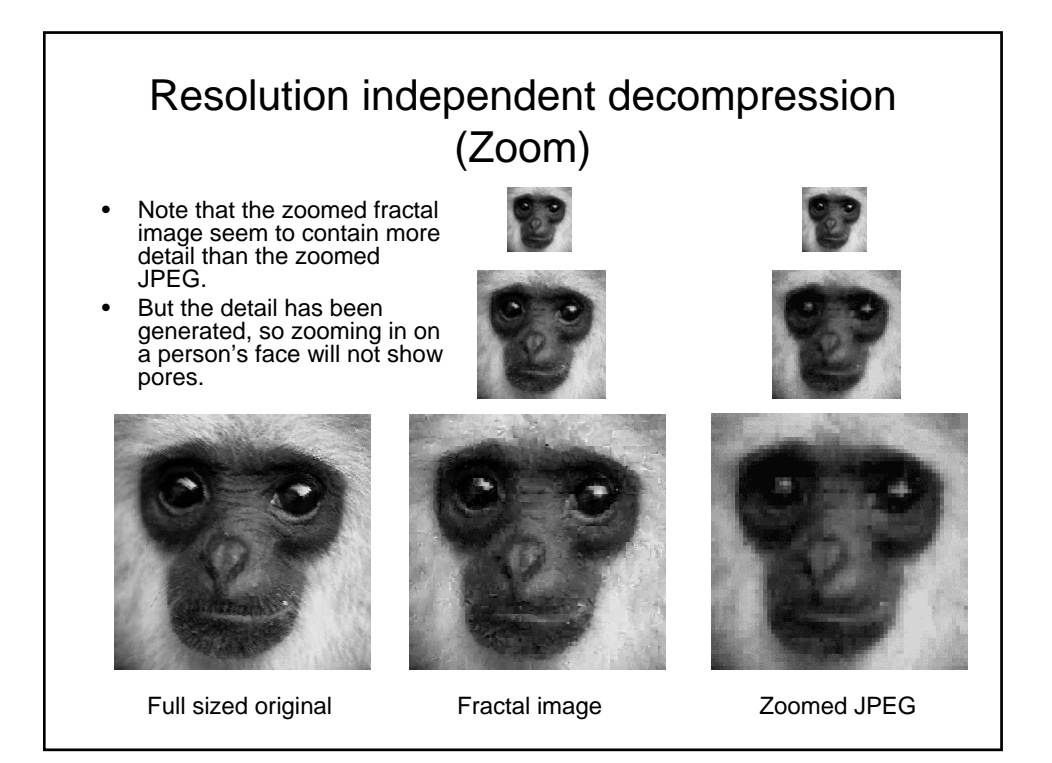

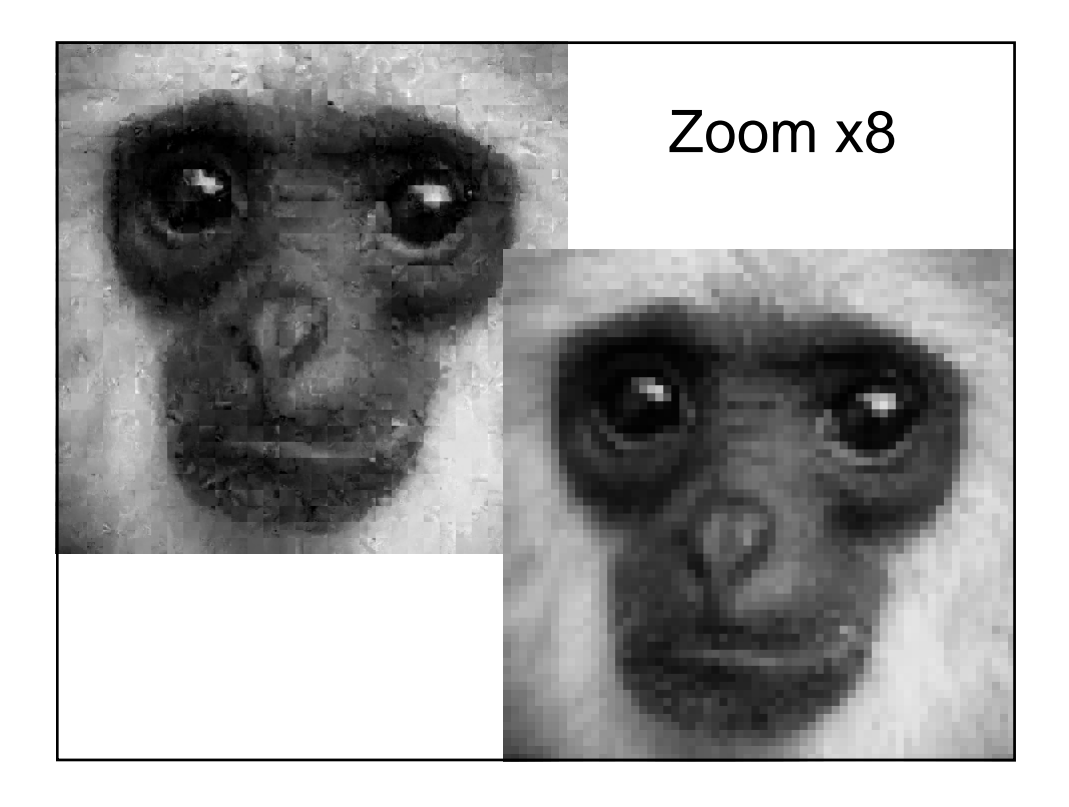

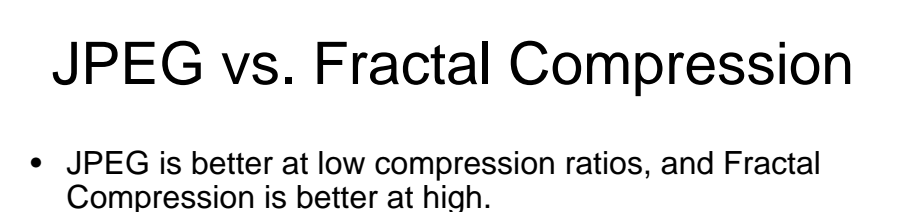

- Crossover point at 40:1
- The fractal compressed images have a much more natural looking noise than JPEG.
- Same decompression time as JPEG, sometimes faster.
- Fractal compression much slower compression time than JPEG.
- Can zoom on the fractal image and the image will still have a natural look  $\rightarrow$  higher effective compression ratios(?)

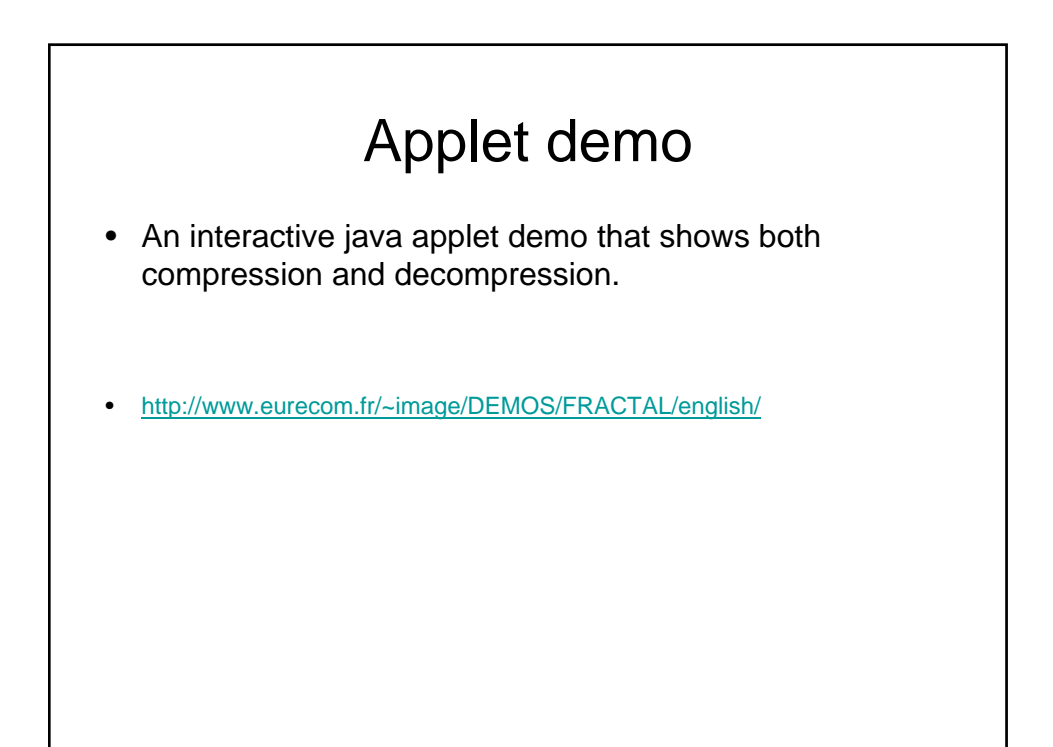

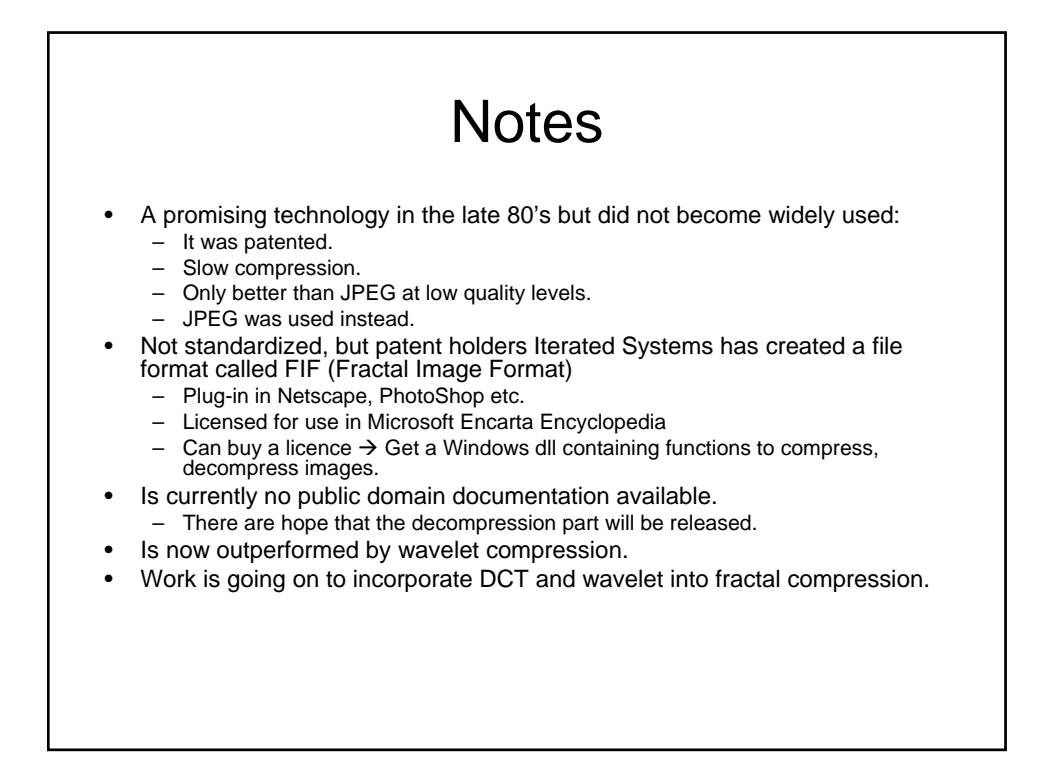

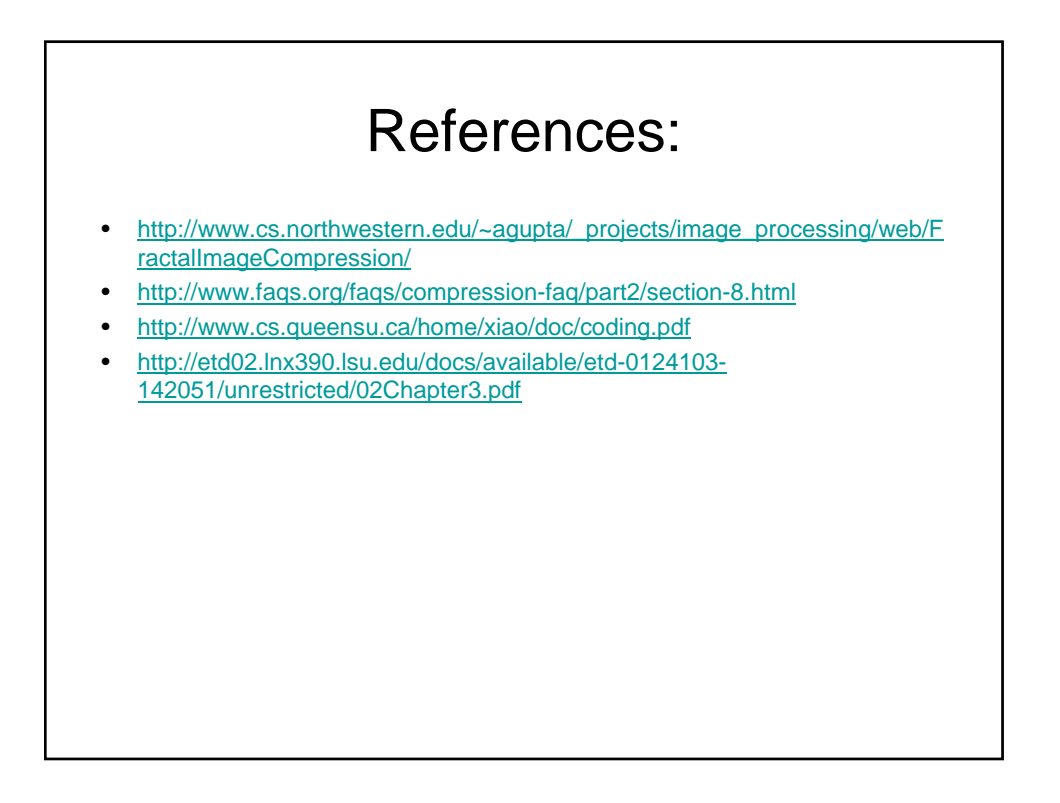